## Filtering

The modeling tool filtering mechanism allows filtering types of model elements in particular lists. For example, you can filter the types of model elements that are displayed in the Model Browser, or you can select them when searching.

To filter the types of the model elements that are displayed in the Containment tab

1. In the Model Browser, open the Containment tab (in case it was closed or another tab was open).

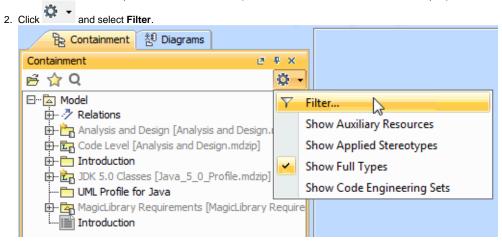

The Select Element Type dialog opens.

| Select Element Type                                                                                                    | ×         |
|----------------------------------------------------------------------------------------------------|-----------|
| Show or hide elements<br>The element type filter allows for choosing element types that should<br>be displayed. Click the List, Inheritance, or Structural button to change<br>the arrangement of model element types. Press Shift and click to select<br>recursively.                                                                                                    | Ŷ         |
| Q Type here to filter types                                                                                                    |           |
| List Inheritance Structural                                                                                                    |           |
| Image: Image: Second state state st | ~         |
| Select All                                                                                                    | Clear All |
| OK Cancel                                                                                                    | Help      |

- 3. Do one of the following:
  Click to clear the check box next to the model element type, which you do not want to be displayed in the Containment tab.
  Click to select the check box next to the model element type, which you want to be displayed in the Containment tab.
- 4. Click OK. Items in the Containment tab are now filtered.

Delements in the Containment tab are displayed in hierarchical order. If you clear the Model check box, no elements will be displayed in the Contain

ment tab. The same is valid for all element types - if you clear the check box next to the type of element that has inner elements in the Model Browser,

you won't be able to see these inner elements.

To filter the types of model elements when searching

1. From the Edit main menu, select Find. The Find dialog opens.

|    |         |     | _    |      |   |
|----|---------|-----|------|------|---|
| 2. | Next to | the | Type | box. | C |
|    |         |     |      |      |   |

| how or hide elements<br>The element type filter allows for choosing element t<br>displayed. Click the List, Inheritance, or Structural bu<br>arrangement of model element types. Press Shift and<br>recursively.                                                                                                    | itton to change the |               |
|----------------------------------------------------------------------------------------------------|---------------------|---------------|
| <b>Q</b> Type here to filter types                                                                                                    |                     |               |
| List Inheritance Structural                                                                                                    |                     |               |
| Abstraction     Accept Call Action     Accept Event Action     Accept Event Action     Action Execution Specification     Action Input Pin     Activity     Activity     Activity Final Node     Activity Parameter Node     Activity Parameter Node     Activity Partition     Activity Partition     Add Structural Feature Value Action     Add Variable Value Action | n                   | ~             |
| Include Subtypes 🚺 🗌 Include Custom Typ                                                                                                    | oes 🚹 Select        | All Clear All |

- Click to select the check box of the model element type that you want to search for.
   Click OK. You are now back to the Find dialog then click Find. The Search Results tab opens in the Model Browser.

## Related page

• Selecting element types